## AKVIS OilPaint

**Have you ever had a photo that you thought would make a great oil painting?** The easiest way to get it is to use AKVIS OilPaint which can be thought would make a great oil painting? The easiest way to get installed as a Photoshop Plug-in which appears in the Filters menu or you can get the Stand-alone version that works just with your images. I believe the plug-in also works with Photoshop Elements and possibly other applications that are for image editing.

You might wonder why I like turning my photos into what looks like oil paintings. High resolution cameras show all the wrinkles and gray hairs and turning these shots into artworks can make them look way better. That is one reason. Another reason for me is to add illustrations to projects I am working on. I am currently working on converting an entire collection of Zorro stories to eBooks. It is fun to have an appropriate picture for the cover of each eBook and if it looks like artwork rather than a plain photo, all the better.

The AKVIS OilPaint filter or application contains about a couple of dozen presets you can choose from. You get a preview of what it looks like. When you apply a preset filter within AKVIS, you still have the ability to edit somewhat. You can use an eraser tool to erase parts of the picture. You might be able to use a smudge tool or brush stroke to change it a bit before you bring it back into Photoshop or decide it is ready.

Using AKVIS OilPaint couldn't be any simpler. There is really almost no learning curve although you can play around as much as you like to get the effects you want. Adjusting the various configurations for brush stroke, simplicity, saturation and more, you change the look. Later, if you bring the filter-applied image into Photoshop or another image editing application, you can adjust other things like color (see the before and after pictures here).

I recommending going to the AKVIS website and downloading out a trial copy of OilPaint. If you do not have a program like Photoshop, get the stand-alone application. It is a lot of fun to see how you can change your photos into artwork.

*Recommended system requirements:* Intel/G5, 4 Gb RAM, 2 Gb HDD

\$49 new license

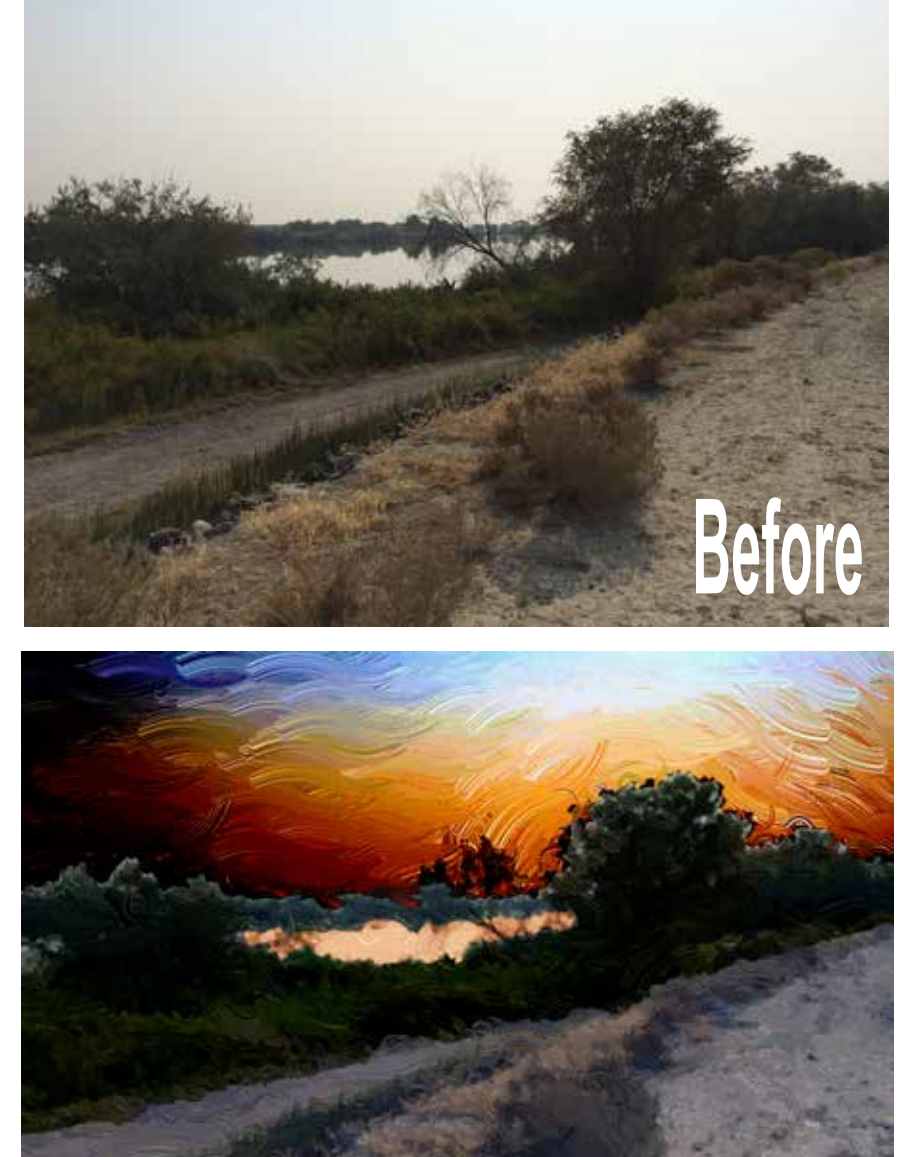

**by Linda Cameron, editor**

**After**